# **FMM150 TAC codes**

[Main Page](https://wiki.teltonika-gps.com/view/Main_Page) > [CAN Trackers & Adapters](https://wiki.teltonika-gps.com/view/CAN_Trackers_&_Adapters) > [FMM150](https://wiki.teltonika-gps.com/view/FMM150) > [FMM150 Nomenclature, classification codes](https://wiki.teltonika-gps.com/view/FMM150_Nomenclature,_classification_codes) > **FMM150 TAC codes**

The **Type Allocation Code** (TAC) is the initial eight-digit portion of the 15-digit IMEI and 16-digit IMEISV codes used to uniquely identify wireless devices.

 $\overline{\phantom{a}}$ 

## **Contents**

- [1](#page--1-0) [Description](#page--1-0)
- [2](#page--1-0) [Attachments](#page--1-0)
	- [2.1](#page--1-0) [With Quectel module](#page--1-0)
		- [2.1.1](#page--1-0) [FMM150 BG95-M3](#page--1-0)

### **Description**

The Type Allocation Code identifies a particular model (and often revision) of wireless device for use on a GSM, UMTS or other IMEI-employing wireless network.

The first two digits of the TAC are the Reporting Body Identifier. This indicates the GSMA-approved group that allocated the TAC.

Prior to January 1, 2003, the global standard for the IMEI started with a six-digit **Type Approval Code** followed by a two-digit Final Assembly Code (FAC). The Type Approval Code (also known as TAC) indicated that the particular device was approved by a national GSM approval body and the FAC identified the company that had built and assembled the device (which is not always the same as the brand name stamped on the device). Effective on that date, many GSM member nations and entities (mainly Europe) moved away from requiring that devices be approved by national bodies, and towards a system where device manufacturers self-regulate the device market. As a result, a manufacturer now simply requests an eight-digit Type Allocation Code for a new devie model from the international GSM standards body, instead of submitting a device for approval to a national review body. Both the old and new TAC uniquely identify a model of a device, although some models may have more than one code, depending on revision, manufacturing location, and other factors.

### **Attachments**

**Production codes TAC**

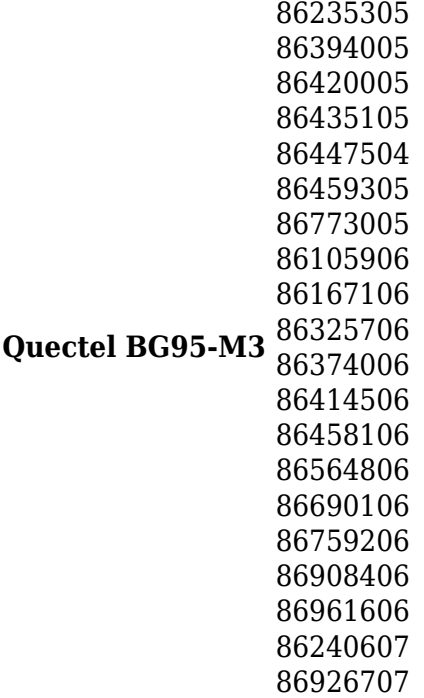

#### **With Quectel module**

#### **FMM150 BG95-M3**

TAC codes for Quectel BG95-M3 (used in [FMM150](http://wiki.teltonika-gps.com/view/FMM150) products) are as follows:

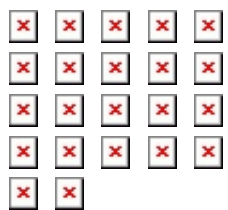

You can find the PDF versions of the TAC documents here:

- **[TAC 86235305](http://wiki.teltonika-gps.com/images/1/13/Quectel_BG95-M3_TAC_86235305.pdf)** \* **[TAC 86394005](http://wiki.teltonika-gps.com/images/a/a6/Quectel_BG95-M3_TAC_86394005.pdf)**
- **[TAC 86420005](http://wiki.teltonika-gps.com/images/7/7f/Quectel_BG95-M3_TAC_86420005.pdf)** \* **[TAC 86435105](http://wiki.teltonika-gps.com/images/9/93/Quectel_BG95-M3_TAC_86435105.pdf)**
- **[TAC 86447504](http://wiki.teltonika-gps.com/images/1/1b/Quectel_BG95-M3_TAC_86447504.pdf)** \* **[TAC 86459305](http://wiki.teltonika-gps.com/images/f/f5/Quectel_BG95-M3_TAC_86459305.pdf)**
- **[TAC 86773005](http://wiki.teltonika-gps.com/images/7/79/Quectel_BG95-M3_TAC_86773005.pdf)** \* **[TAC 86105906](http://wiki.teltonika-gps.com/images/e/e3/Quectel_BG95-M3_TAC_86105906.pdf)**
- **[TAC 86167106](http://wiki.teltonika-gps.com/images/3/34/Quectel_BG95-M3_TAC_86167106.pdf)** \* **[TAC 86325706](http://wiki.teltonika-gps.com/images/c/c6/Quectel_BG95-M3_TAC_86325706.pdf)**
- **[TAC 86374006](http://wiki.teltonika-gps.com/images/1/17/Quectel_BG95-M3_TAC_86374006.pdf)** \* **[TAC 86414506](http://wiki.teltonika-gps.com/images/0/08/Quectel_BG95-M3_TAC_86414506.pdf)**
- **[TAC 86458106](http://wiki.teltonika-gps.com/images/e/ed/Quectel_BG95-M3_TAC_86458106.pdf)** \* **[TAC 86564806](http://wiki.teltonika-gps.com/images/e/e5/Quectel_BG95-M3_TAC_86564806.pdf)**
- **[TAC 86690106](http://wiki.teltonika-gps.com/images/4/4a/Quectel_BG95-M3_TAC_86690106.pdf)** \* **[TAC 86759206](http://wiki.teltonika-gps.com/images/0/0a/Quectel_BG95-M3_TAC_86759206.pdf)**
- **[TAC 86908406](http://wiki.teltonika-gps.com/images/0/0e/Quectel_BG95-M3_TAC_86908406.pdf)** \* **[TAC 86961606](http://wiki.teltonika-gps.com/images/4/4d/Quectel_BG95-M3_TAC_86961606.pdf)**
- **[TAC 86240607](http://wiki.teltonika-gps.com/images/2/22/Quectel_BG95-M3_TAC_86240607.pdf)**
- **[TAC 86926707](http://wiki.teltonika-gps.com/images/d/d0/Quectel_BG95-M3_TAC_86926707.pdf)**